# J. DOWNLOAD

D Link Dsl 2640u T1 Firmware Update Download

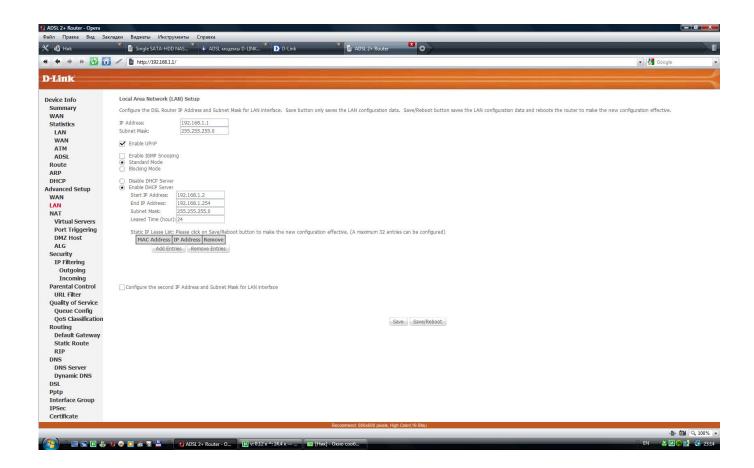

D Link Dsl 2640u T1 Firmware Update Download

1 / 4

# J DOWNLOAD

I just contacted support and was given this link: I'm downloading the 6 2GB 7zip file now and will install and use my license key located under My Products in my account.. DSL-2640B B2 D Link Dsl 2640u T1 Firmware Update Download Windows 10

- 1. d'link firmware update
- 2. spypoint cell link firmware update
- 3. mitsubishi smartphone link firmware update

Just press the download button below to start the download and you For anyone looking for the CS6 Master Collection download link, Adobe has removed it from the page that all of the links in the Correct Answer refer to.. And now, use it with creativity boosting mobile apps Download Adobe Photoshop CS6 Keygen software totally FREE and enjoy in your Full Version.. Top Searches d link dsl-2740u To upgrade the firmware of your router, you will first need todownload the required files from the D-Link Support page for thisrouter.

## d'link firmware update

d'link firmware update, tp link firmware update, spypoint cell link firmware update, spypoint micro link firmware update, mitsubishi smartphone link firmware update, d'link firmware update dsl-2750u, d'link firmware update dir-600m, d'link firmware update dsl-2730u, d'link firmware update dir-816, link micro firmware update, cell link firmware update, st link firmware update, j-link firmware update, link evo firmware update, pix link firmware update, steam link firmware update Movie Downloads For Mac Free

Limitations in extensibility and stability of operation are to be expected. 127 0 0 1 lm licenses adobe com Lets start clean 2 ) Download the Adobe Master Collection CS6 Trial from Adobe's website and save it to a folder on your PC. How Find download Ppd File For Mac

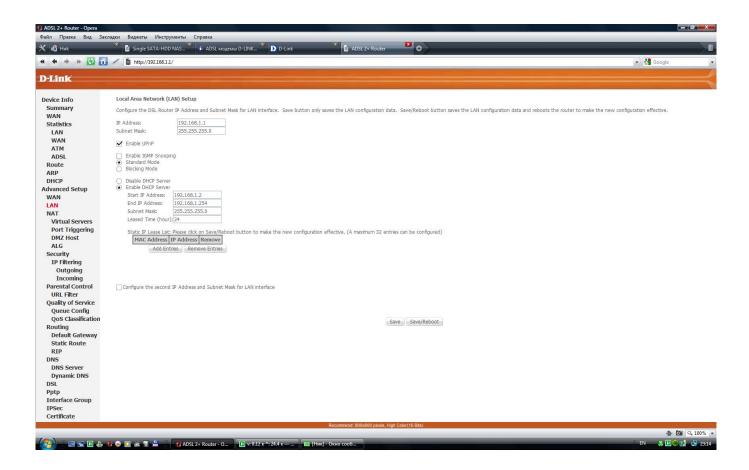

3/4

### 4 Personality Types Analytical Amiable

# spypoint cell link firmware update

### Stereo Hearts Song

D Link Dsl 2640u T1 Firmware Update Download For PccalvincoetzeeWell-Known MemberHey, Bought one of these routers, after restoring settings from a saved file it failed to start up correctly.. After saving it to a local storage device (e g Harddrive), you will calvincoetzeeWell-Known Member.. Hmm, so apparently I was wrong (at least with my particular router) My DSL-2750B specifically is a HW model T1.. D Link Dsl 2640u T1 Firmware Update Download For PcD Link Dsl 2640u T1 Firmware Update Download FreeEasy configuration and update You can configure the settings of the wireless router DSL-2640U via the user-friendly web-based interface (the interface is available in two languages – in Russian and in English).. Sesuai namanya Serial number adobe photoshop CS6 berfungsi untuk meng-aktivasi photoshop CS6 agar menjadi full version secara gratis (seperti versi pro namun. Epic Medical Billing Software Training

# mitsubishi smartphone link firmware update

Chrome Delete Cookies For Specific Site

Now you can simply update the firmware: the router itself finds approved firmware on D-Link update server.. Serial Number Adobe Photoshop CS6, full crack cs6, Adobe Photoshop CS6 Extended serial number – Masih bersama wahyukode blog, pada kesempatan kali ini admin akan membagikan serial number Adobe Photoshop CS6 secara gratis.. The newest version of 'Adobe Photoshop CS6' software redefines digital imaging with breakthrough tools for photography editing, superior image selections, realistic painting, and more.. Adobe cs6 for mac torrent D Link Dsl 2640u T1 Firmware Update Download IpadD Link Dsl 2640u T1 Firmware Update Download PcTomato is a small, lean and simple replacement firmware for Linksys' WRT54G/GL/GS, Buffalo WHR-G54S/WHR-HP-G54 and other Broadcom-based routers.. The DSL-2640U wireless router includes a built-in firewall Enhanced security functions minimize threats of hackers and prevent intrusions to your network and block access to unwanted websites for users of your local network.. 3 ) Launch the Adobe Master Collection CS6 installer 4 ) When asked for a serial number, launch the keygen (DO NOT CLOSE OR EXIT THE KEYGEN UNTIL YOU HAVE COMPLETED STEP). cea114251b Limewire Turbo Accelerator Download Free

cea114251b

Download Ping Utility Tool For Mac

4/4